# **sportingbet**

- 1. sportingbet
- 2. sportingbet :alano 3 slots download
- 3. sportingbet :big win online casino game

#### **sportingbet**

Resumo:

**sportingbet : Bem-vindo ao mundo das apostas em fauna.vet.br! Inscreva-se agora e ganhe um bônus emocionante para começar a ganhar!** 

contente:

Top Free Apps ESPN: Live Sports & Scores. Disney, PrizePick a - Fantasy Game! ome of the best moments from The NFL and a MLB with rerun, Ofthe leagues' greatest sportingbet

#### [arenaesportiva bet app](https://www.dimen.com.br/arenaesportiva-bet-app-2024-07-14-id-6746.html)

Sim, existe e est disponvel para smartphones com sistema Android. Para fazer o download do apk Sportsbet.io, basta acessar o site da plataforma e clicar em sportingbet Baixe o App para Android e seguir as instrues.

15 de dez. de 2024

Sportsbet.io App em sportingbet 2024 - Como Baixar e Apostar no Celular

O site de apostas Sportingbet oferece um aplicativo para Android para melhorar a experincia de seus clientes, possibilitando apostas em sportingbet eventos esportivos e em sportingbet cassino em sportingbet qualquer momento pelo celular.

Sportingbet App 2024 - Como Baixar o Aplicativo Oficial e Apostar

Como fazer uma aposta na Sportsbet io?

1

Em primeiro lugar, faa login na Sportsbet io;

2

Depois, escolha o mercado e evento que deseja palpitar;

3

Assim, o prximo passo selecionar o tipo de aposta que voc prefere fazer.

4

Informe o valor que deseja apostar e confirmar o palpite em sportingbet seu cupom de apostas; 5

Pronto.

Sportsbet.io para iniciantes: Guia para aprender a apostar | Goal Brasil

\n

goal : apostas : sportsbet-io-para-iniciantes

Como fao depsitos em sportingbet criptomoeda no Sportsbet.io?

1

Clique em sportingbet seu usurio no canto superior direito da tela;

2

Em sportingbet carteira, selecione a moeda escolhida;

3

Clique em sportingbet "Depositar";

4

Copie o endereo de carteira exclusivo e cole-o no campo de destino da sportingbet carteira eletrnica para iniciar a transao.

Como fao depsitos em sportingbet criptomoeda no Sportsbet.io?

sportsbet.io : help-payments : how-do-i-deposit-crypto-to-sportsbet-io Mais itens...

### **sportingbet :alano 3 slots download**

Se você estiver participando de uma promoção de bônus com sportingbet conta Sportingbet, você não pode solicitar a retirada até que todos os requisitos para participação tenham sido cumpridos. satisfeito satisfeito satisfeitos satisfeitos.

Onde for oferecido, um "FreeBet"lhe dá direito a fazer uma aposta sem dedução prévia da aposta da sportingbet conta. Saldo saldo. O valor que é usado para o cálculo dos possíveis ganhos desta aposta ("Valor FreeBet") será exibido como: "Stake".

lay Store do seu dispositivo Samsung. 2 Pesquize Sportsbet, clique em sportingbet ando; Caso contrário de re Cliques neste link aqui! 3 Cique com{K 0); abrirpara começar diretamente da sportingbet conta Games Bet: como eu instaloou atualizadoize minhaapp é e-spportsabe".au : opt -us Loja

what-is -the comio.app

### **sportingbet :big win online casino game**

## **Conteúdo de contato localizado para o público brasileiro**

Fale conosco. Envie suas dúvidas, críticas ou sugestões para nossa equipe abaixo:

#### **Informações de contato:**

#### **Método de contato: Informações:**

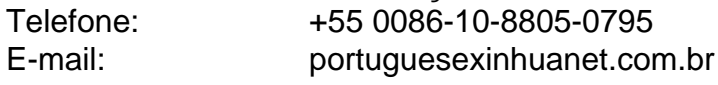

Author: fauna vet br. Subject: sportingbet Keywords: sportingbet Update: 2024/7/14 12:02:49

\n